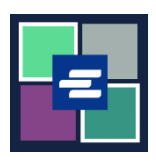

## **GUÍA DE INICIO RÁPIDO DEL PORTAL KC SCRIPT: SOLICITUD DE UNA EXENCIÓN DE CUOTAS**

Esta guía de inicio rápido le mostrará cómo enviar una solicitud de exención de cuotas en un caso.

Nota: Para hacer esto, debe iniciar sesión en su cuenta del portal.

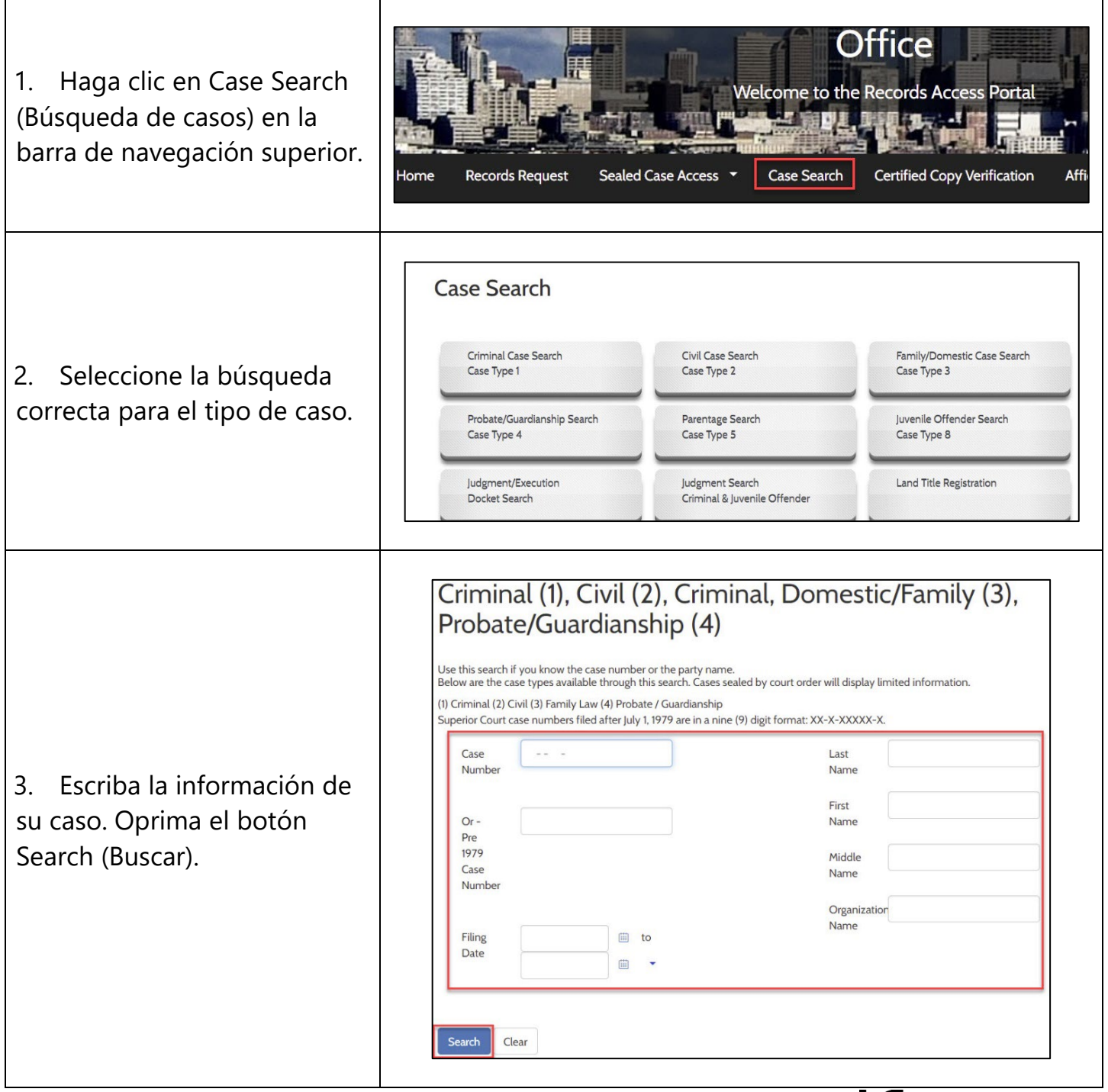

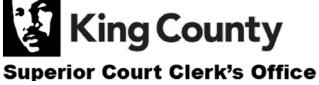

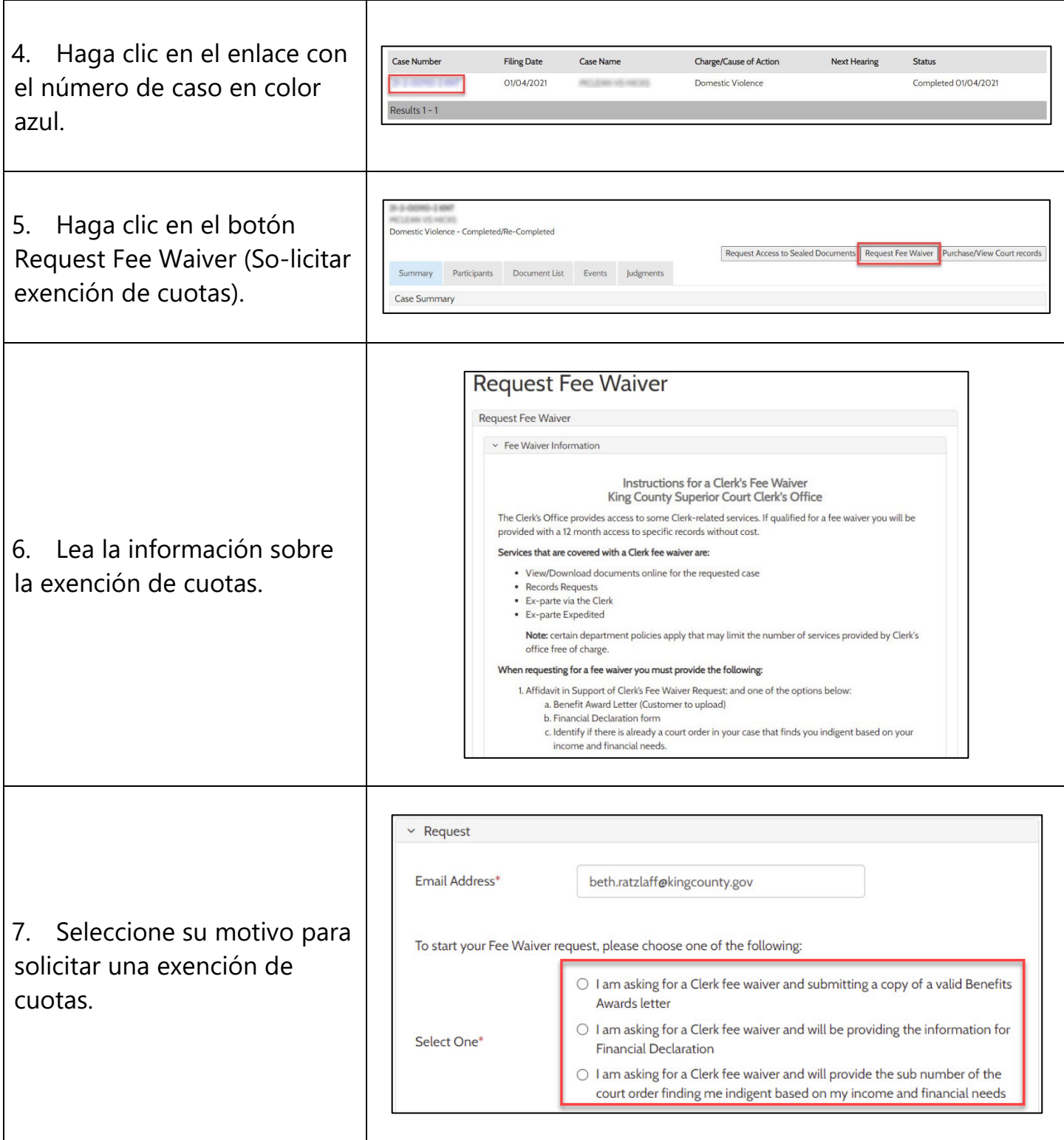

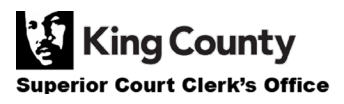

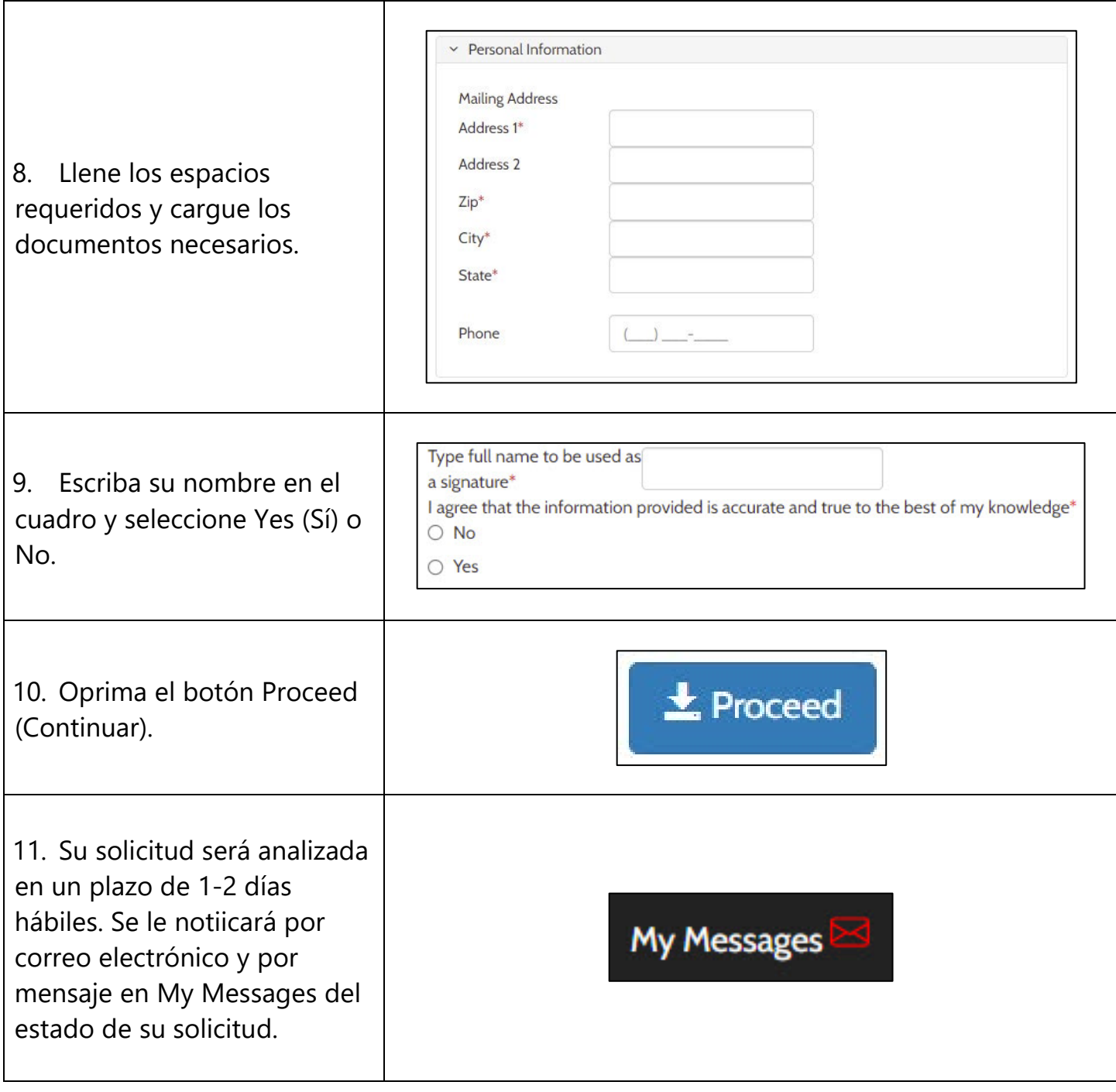

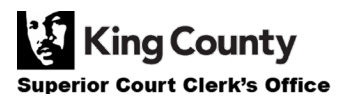